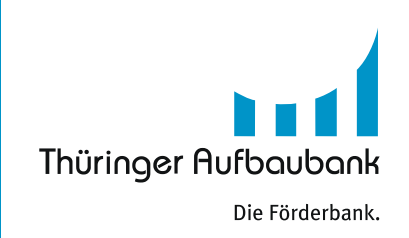

# Breitbandförderung

Wie funktionieren der Mittelabruf und der Verwendungsnachweis für die Landesmittel?

## **Mittelabruf Landesmittel**

## *Das sollten Sie wissen:*

- ▸ Die TAB lehnt sich an das Vorgehen der atene KOM GmbH als Projektträgerin für das Förderprogramm des Bundes an.
- ▸ Es wird unterschieden zwischen einem Mittelabruf mit Zwischennachweis und einem vereinfachten Mittelabruf
	- ⋅ Der Mittelabruf mit Zwischennachweis ist umfangreicher und enthält Unterlagen zum Baufortschritt.
	- ⋅ Der einfache Mittelabruf enthält eine einfache Rechnungsprüfung und keine umfangreiche Dokumentation.
- ▸ Welchen Mittelabruf Sie wählen, sollte im Vertrag mit dem Telekommunikationsunternehmen festgelegt sein.
- ▸ Sie können die Art des Mittelabrufs selbst wählen und auch zwischen den beiden Varianten wechseln.

#### *Voraussetzungen:*

- ▸ Sie haben einen rechtskräftigen Bescheid zur konkretisierten Zuwendungshöhe.
- ▸ Ihnen liegt ein geprüfter und zur Zahlung angewiesener Abruf der Bundesförderung durch die atene KOM GmbH als Projektträgerin vor.
- ▸ Die projektzugehörigen Ausgaben stehen fest und sind gegenüber dem Telekommunikationsunternehmen abgerechnet.

## *Termine/Fristen:*

▸ Abrufe müssen Sie bis spätestens 31. Oktober eines Jahres bei der TAB einreichen, sodass eine Auszahlung noch im selben Jahr veranlasst werden kann.

## *Bitte senden Sie folgende Unterlagen per Scan oder Post an uns:*

- ▸ ausgefüllter Abrufantrag inklusive Anlage "Aufstellung der getätigten" Zahlung
- ▸ Rechnungen und Zahlungsnachweise in Kopie
- ▸ Prüfergebnis und Zahlungsanweisung der atene KOM GmbH

## **Verwendungsnachweis Landesmittel**

## *Das sollten Sie wissen:*

▸ Die TAB lehnt sich an das Vorgehen der atene KOM GmbH als Projektträgerin für das Förderprogramm des Bundes an.

## *Voraussetzungen:*

▸ Sie haben die Unterlagen zum Verwendungsnachweis der atene KOM GmbH und das Prüfergebnis erhalten.

## *Termine/Fristen:*

▸ Den (abschließenden) Verwendungsnachweis legen Sie uns bitte spätestens 6 Monate nach Ablauf des Bewilligungszeitraums (Abschluss Baumaßnahmen) vor.

## *Bitte senden Sie folgende Unterlagen per Scan oder Post an uns:*

- ▸ Unterlagen zum Verwendungsnachweis und Prüfergebnis der atene KOM GmbH
- ▸ Betriebsbereitschaftserklärungen [\(Diese können Sie hier herunterladen](https://www.aufbaubank.de/Foerderprogramme/Breitbandinfrastrukturausbau#c1))

# **Sie haben Fragen?**

In Ihrem Bewilligungsbescheid finden Sie Ihren persönlichen Kontakt. Wir helfen Ihnen gern weiter.

**[Hier geht es zum Förderprogramm](https://www.aufbaubank.de/Foerderprogramme/Breitbandinfrastrukturausbau)**